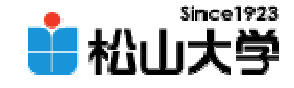

#### 第21回OpenGL 10

<http://www.cc.matsuyama-u.ac.jp/~dan/education/application/>

2007年12月 7日 1

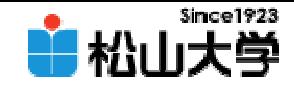

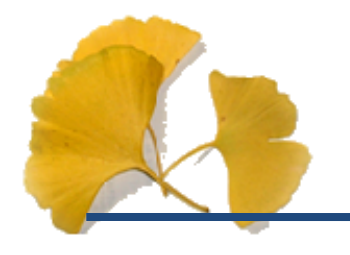

#### $\bullet$  $\bullet$   $\times$   $\times$

#### –dan@cc.matsuyama-u.ac.jp

CG #09

### C: \>blockbuilding.exe

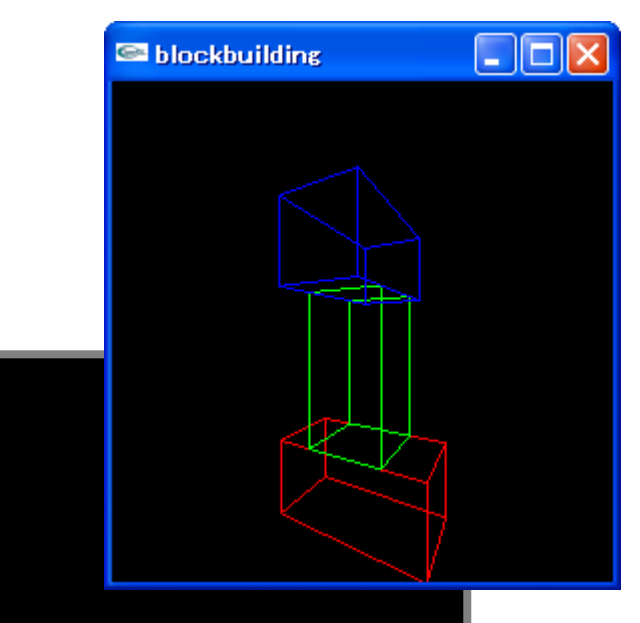

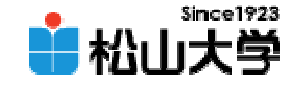

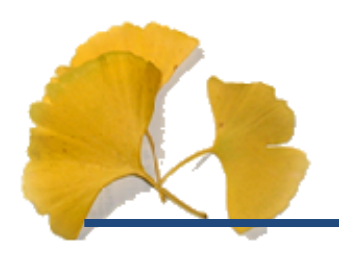

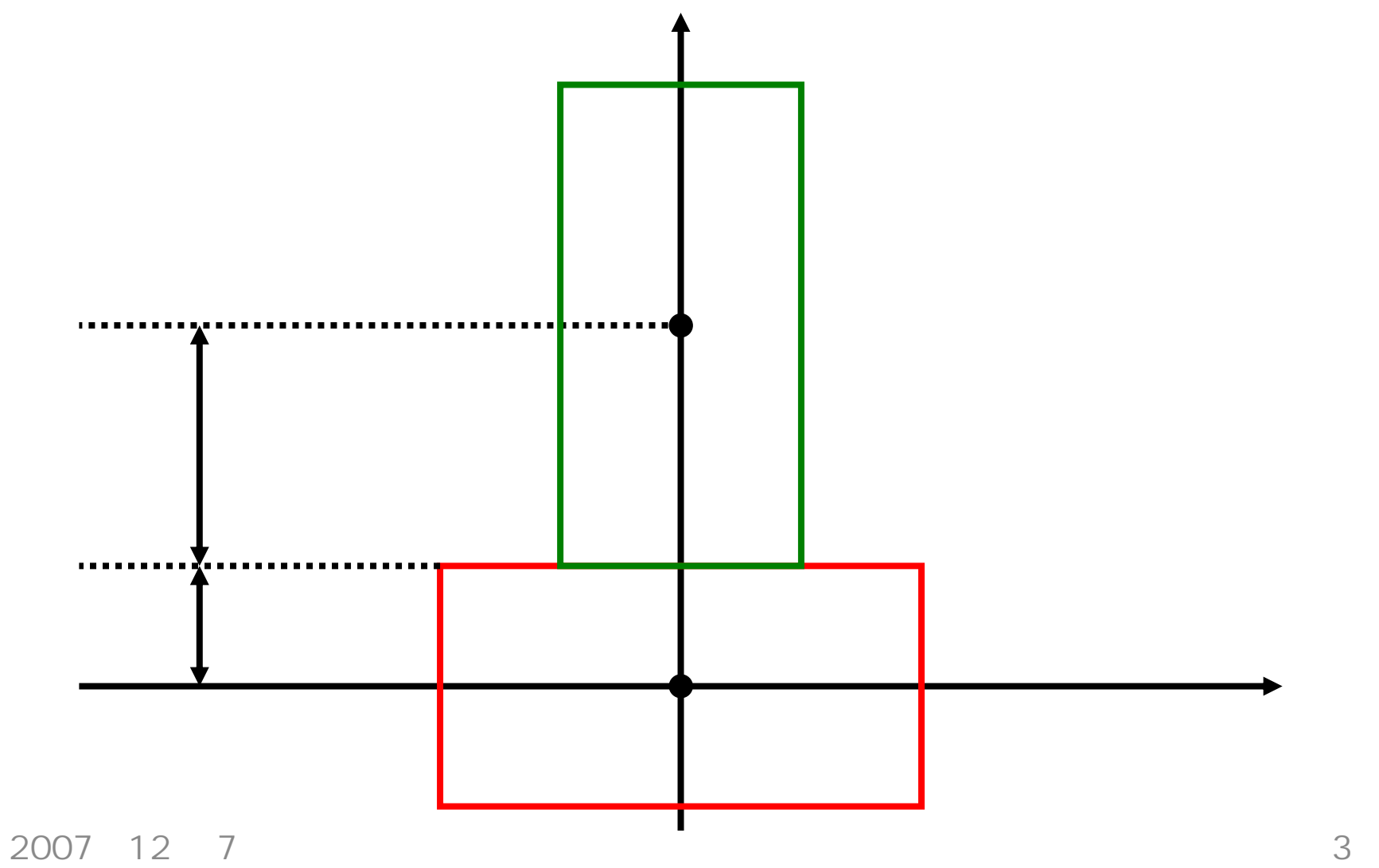

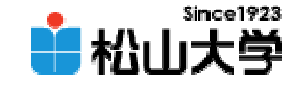

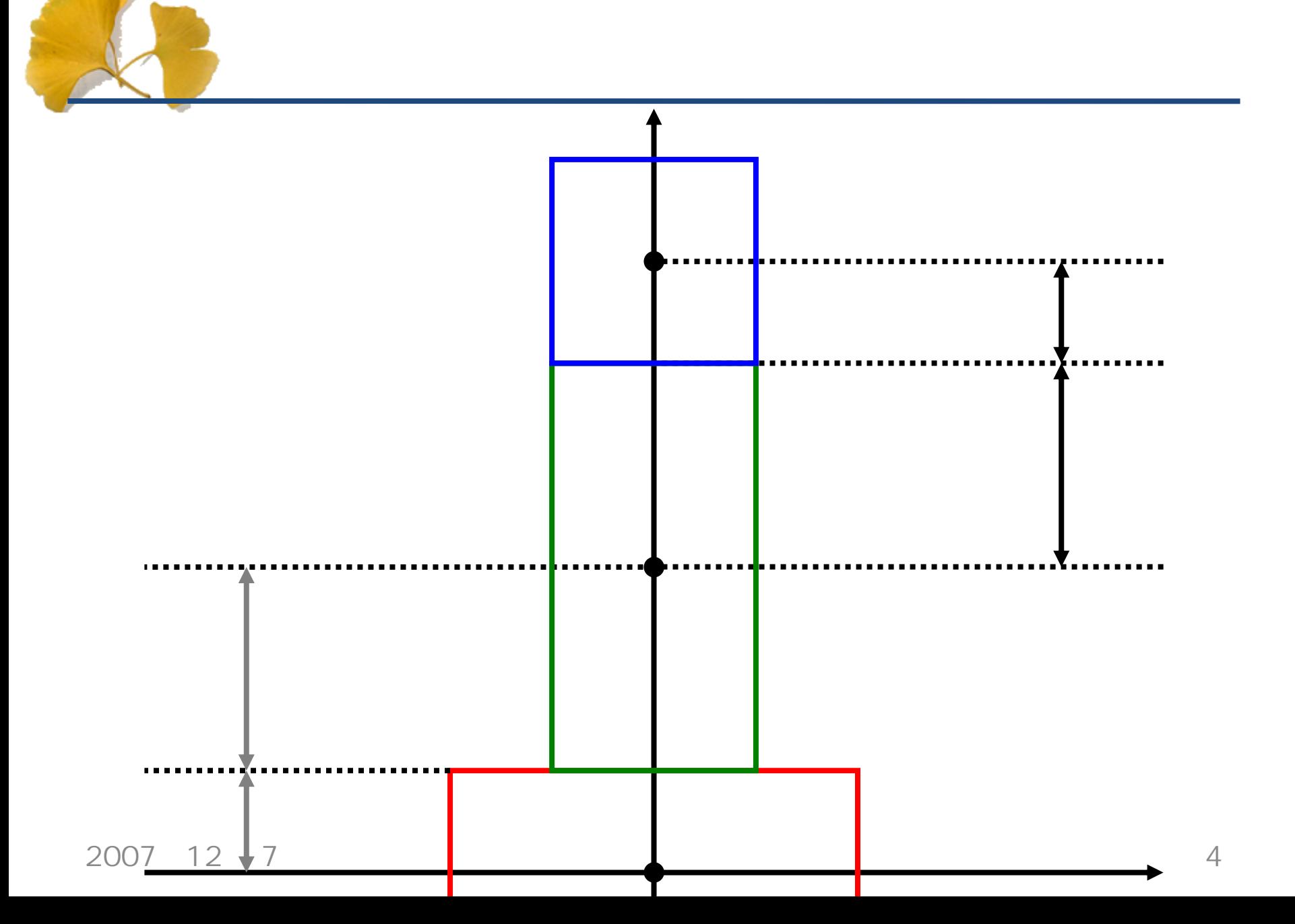

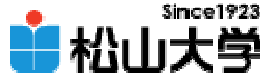

```
(1/2)
void display( void )
{
       gl Clear ( GL_COLOR_BUFFER_BIT );
       gl LoadI dentity();
       gluLookAt( z * sin( theta ), 0.0, z * cos( theta ),
                 0.0, 0.0, 0.0, 0.0, 1.0, 0.0 );
       gl Translatef(QQ - 2QQglColor3f( 1.0, 0.0, 0.0 );
       glScalef( 2.0, 1.0, 1.0 );
       glutWireCube( 1.0 );
       gl Translatef(QQQQ5 + 1.0QQ);
       glColor3f( 0.0, 1.0, 0.0 );
       glScalef( 0.5, 2.0, 1.0 );
                                       bl ockbuilding.c
```
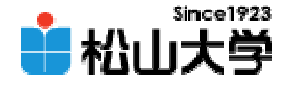

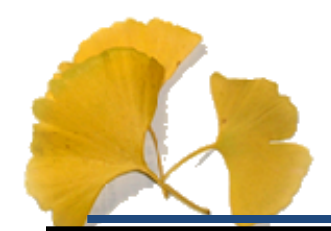

}

(2/2)

### glutWreQube(1.0);

```
gl Translatef (QQ(1.0 + Q5) / 2 QQ);
glColor3f( 0.0, 0.0, 1.0 );
gl Scal ef (1.0, 0.5, 20);
glutWireCube( 1.0 );
```

```
gl Fl ush();
```
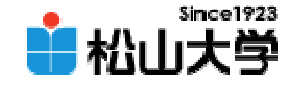

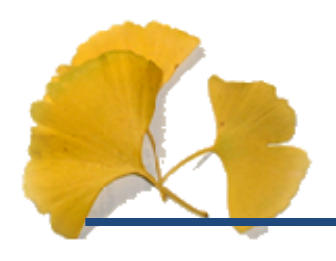

• OpenGL 10

**Hart Community** 

#### 2007年12月 7日 7

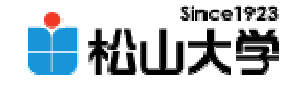

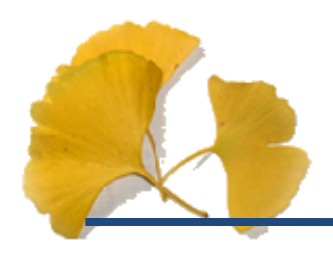

**Hart Community** 

–

glScalef glTranslatef glRotatef

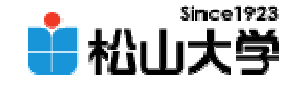

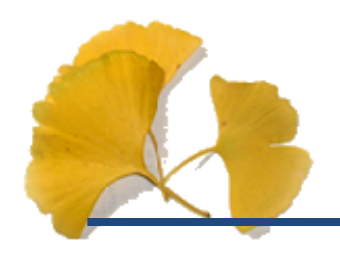

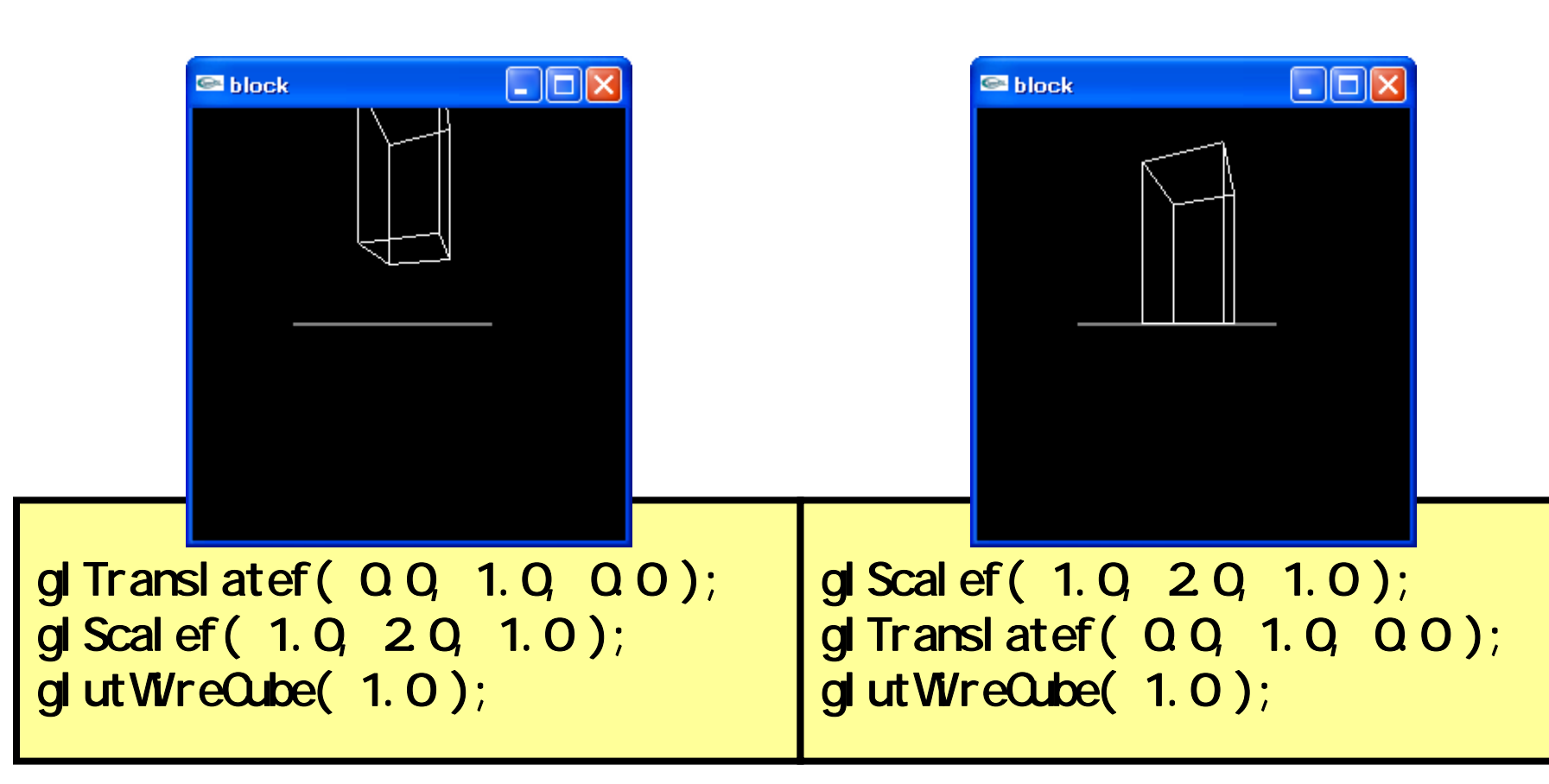

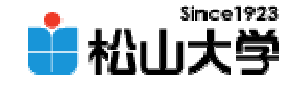

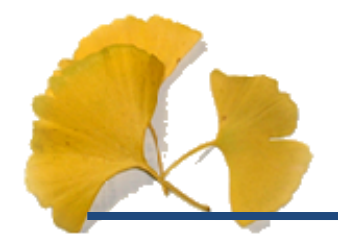

•

## glPushMatrix

### glPopMatrix

glPushMatrix(); gl Scal ef (1.0, 20, 1.0); glutWreQube( 1.0); glPopMatrix();

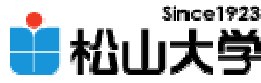

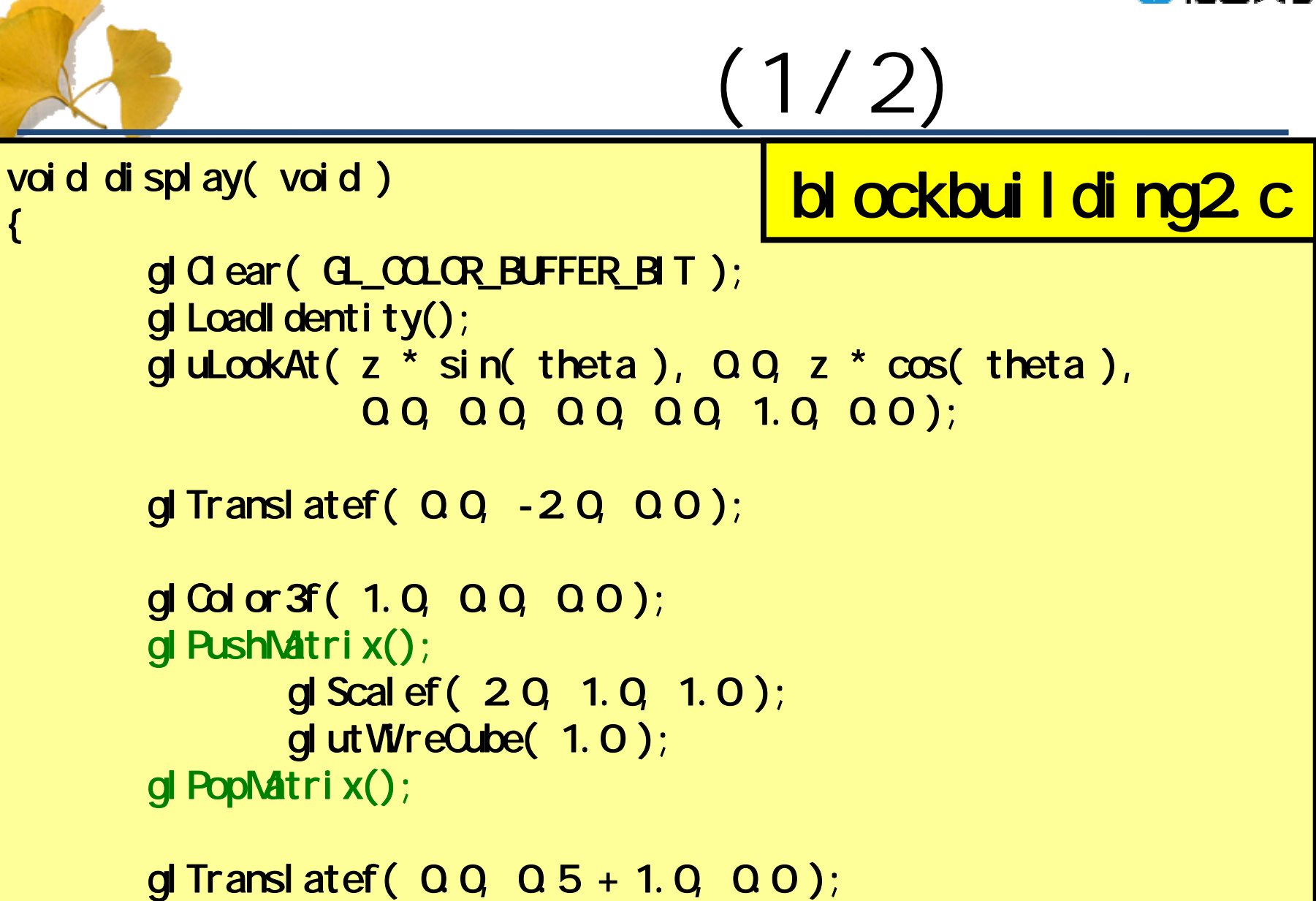

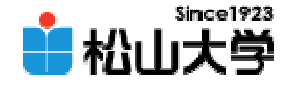

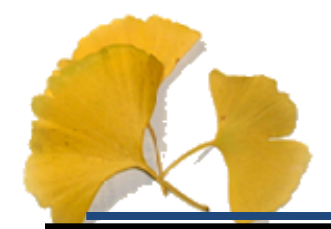

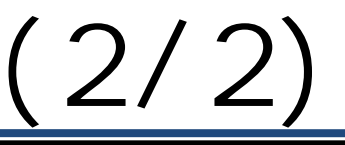

```
glColor3f( 0.0, 1.0, 0.0 );
gl PushMatrix();
       gl Scal ef (1.0, 20, 1.0);
       glutWireCube( 1.0 );
glPopMatrix();
gl Translatef(\alphaQ 1.0 + Q 5, Q 0);
glColor3f( 0.0, 0.0, 1.0 );
gl PushMatrix();
       glScalef( 1.0, 1.0, 2.0 );
       glutWreQube(1.0);
glPopMatrix();
gl Fl ush();
```
}

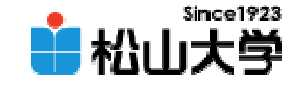

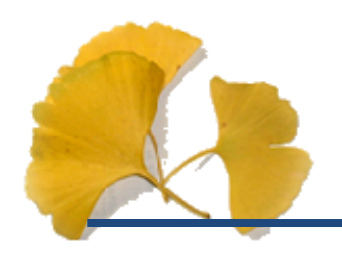

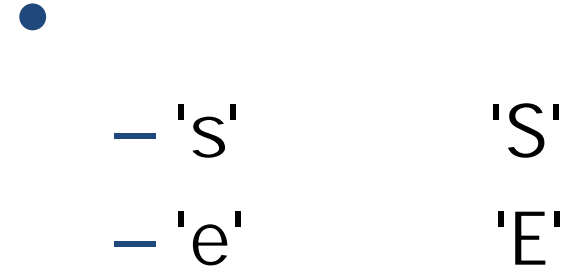

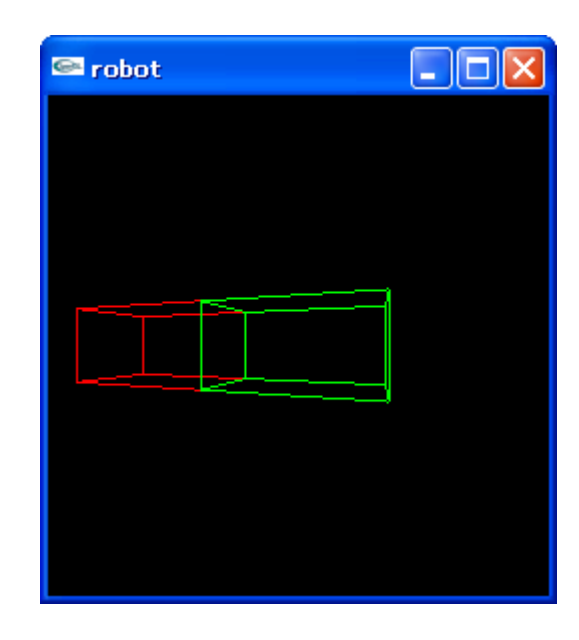

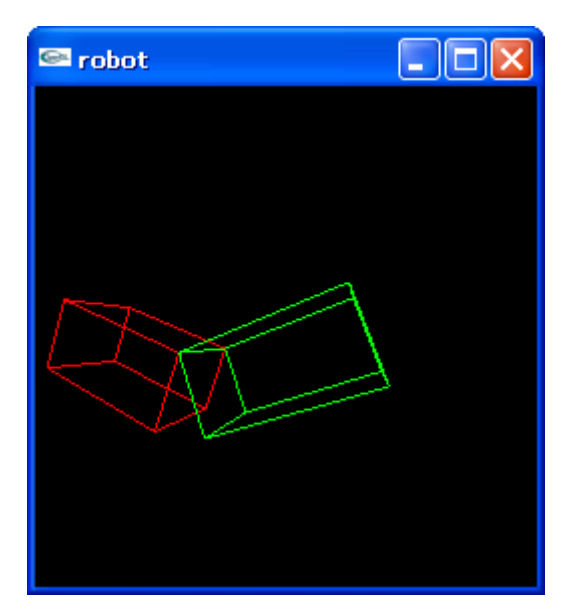

### 2007年12月 7日 13

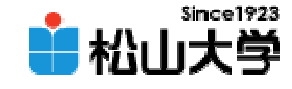

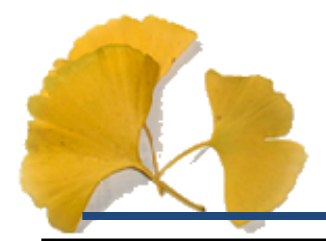

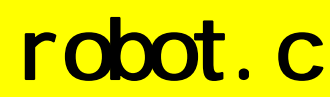

(1/6)

```
# \frac{1}{2} nclude \lt stdl i b. h>
#include <GL/glut.h>
#include \langle d \rangle / d.h>
#include \lll/glu.h>
# \frac{1}{2} nclude \frac{1}{2} and \frac{1}{2} h
double z = 3.0double theta = 0.\overline{3};
double shoulder = 0;
double el bow = Qvoid display( void )
{
          gl Clear ( GL_COLOR_BUFFER_BIT );
          gl LoadI dentity();
          gluLookAt(z * sin(theta), QQ z * cos(theta),
                        0.0, 0.0, 0.0, 0.0, 1.0, 0.0 );
```
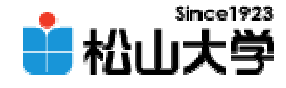

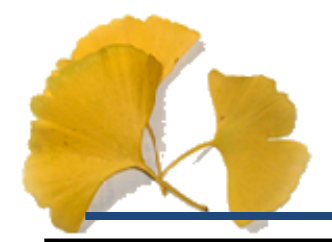

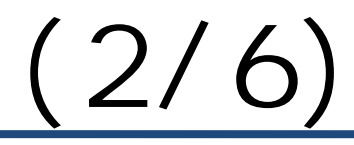

```
gl Translatef(-20, 00, 00);
```

```
gl Color 3f ( 1. Q Q Q Q O );
gl Transl at ef ( - 1. Q Q 5, Q 0);
gl Rotatef (shoulder, QQ QQ 1.0);
glTranslatef( 1.0, -0.5, 0.0 );
gl PushMatrix();
        gl Scal ef ( 2 0, 1.0, 1.0);
        glutWreQube( 1.0);
gl PopMatrix();
gl Translatef(20, 00, 00);
gl Translatef(-1.0, 0.5, 0.0);
gl Rotatef (el bow, Q Q Q Q 1.0);
```

```
gl Transl at ef ( 1. Q - Q 5, Q O );
glColor3f( 0.0, 1.0, 0.0 );
glPushMatrix();
```
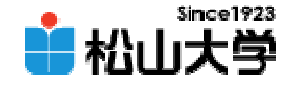

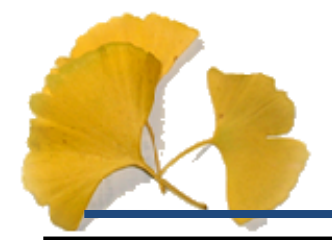

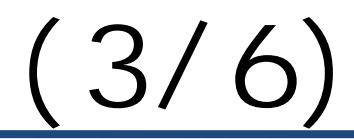

```
gl Scal ef ( 2 Q 1. Q 1. O );
                glut WreQube( 1.0);
        gl PopMatrix();
        gl Fl ush();
}
void myKeyBoard( unsigned char key, int x, int y )
{
        switch( key ){
        case 0x1B:exit( 0 );
        case 'z':z - 0.2break;
        case 'Z':z := 0.2break;
```
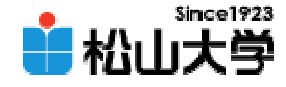

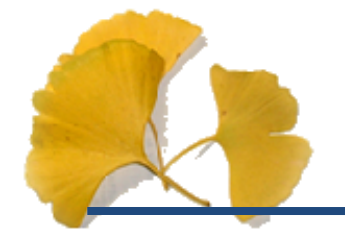

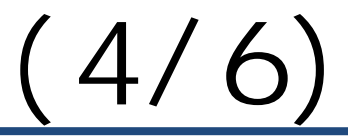

```
case 'r':
        theta - = 0.1;
        break;
case 'R':
        theta += 0.1;
        break;
case 's':
        shoulder -5.0;
        break;
case 'S':
        shoulder += 5.0break;
case 'e':
        if( el bow >= 5.0 ){
                 el bow -= 50}
        break;
case 'E':
```
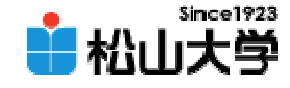

(5/6)

```
if( el bow <= 180.0 - 5.0){
                        elbow += 5.0;
                }
                break;
        }
        glutPostRedisplay();
} 
int main( int argc, char *argv[] )
{
        glutInit( &argc, argv );
        glutInitDisplayMode( GLUT_RGB);
        glutInitWindowSize( 250, 250 );
        glutCreateWindow(argv[O]);
        gl ClearColor ( Q Q Q Q Q Q Q O );
        gl MatrixMode( GL_PROJECTION );
        gl Loadl dentity();
```
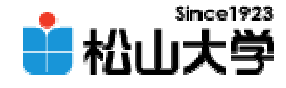

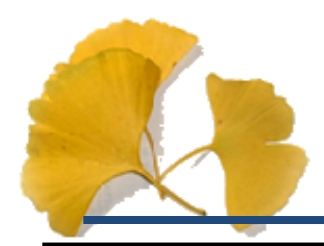

}

# (6/6)

```
glFrustum( -1.0, 1.0, -1.0, 1.0, 1.0, 20.0 );
gl MatrixMode( GL_MODELVIEW);
```

```
glutDisplayFunc(display);
glutKeyboardFunc(myKeyBoard);
glutMainLoop();
```

```
return 0;
```
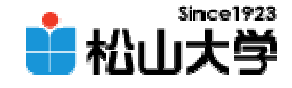

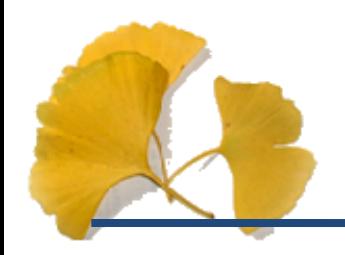

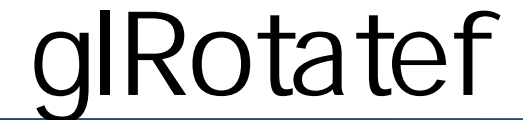

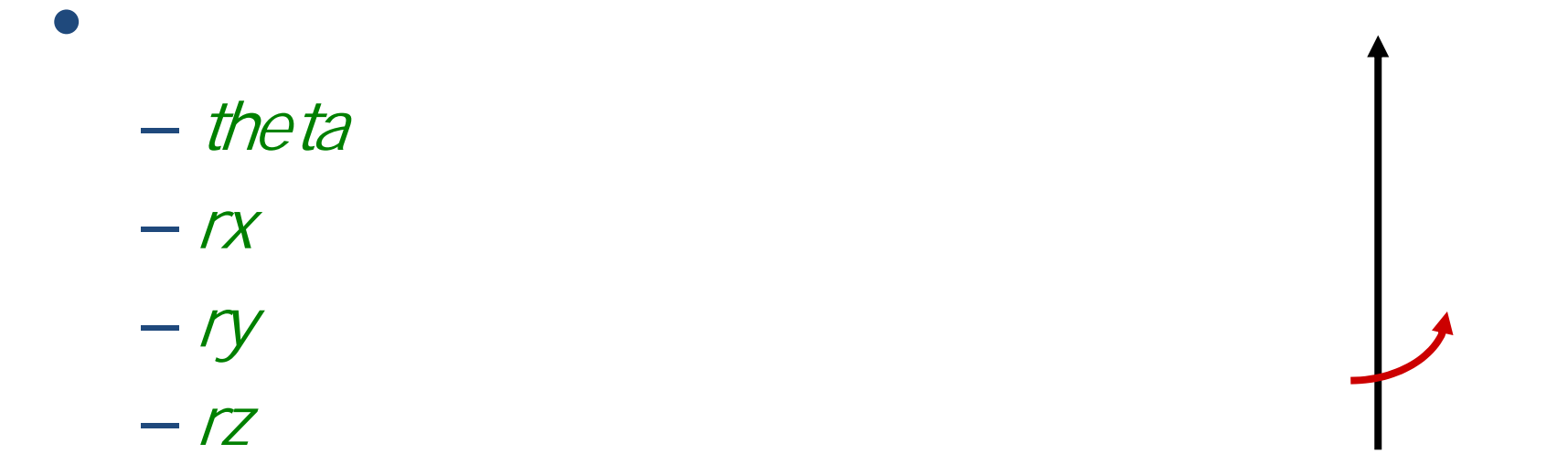

# gl Rotatef (theta, rx, ry, rz);

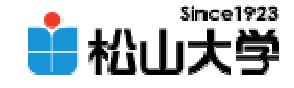

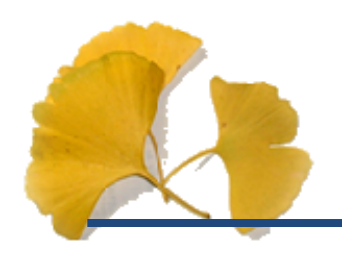

### **Hart Community** dan@cc.matsuyama-u.ac.jp

### CG #10

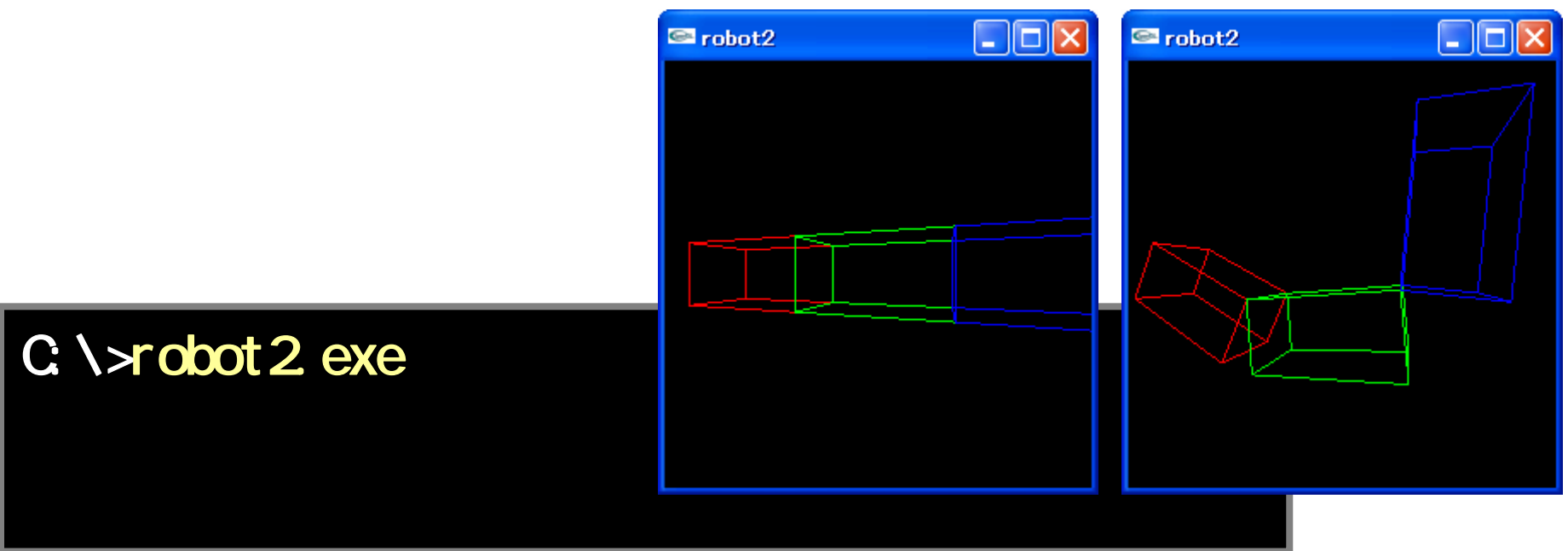

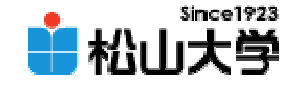

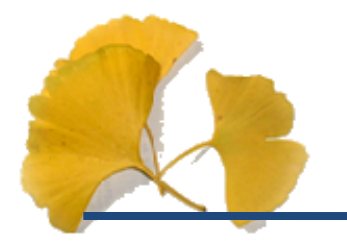

#### $\bullet$  $-12$  12

• OpenGL  $\qquad \qquad \bullet$ 

**Hart Community**